## **Como Activar Adobe Acrobat Xi Pro**

TES V: Skyrim Mod Review #1: "Cape of Vermilion" Vor 2 years 9 077 5:45 Download mod: lemzkoboo.ru/mod-cape-of-vermilion/ Mod description: If you haven't played Skyrim since ... Cape of Vermilion - Cape mod for Skyrim with files ... [TES V: Skyrim] Mod No2 review: "Cape of Vermilion / Cloak of the Wyrm" Vor 2 years 8 587 4:53 AM

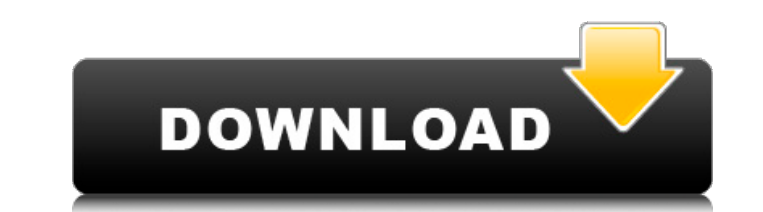

## 48db66ba5d

<https://escapegame-66.fr/wp-content/uploads/martal.pdf> [http://www.terrainsprives.com/wp-content/uploads/2022/06/Windows\\_Embedded\\_Ce\\_60\\_Download\\_Torrent.pdf](http://www.terrainsprives.com/wp-content/uploads/2022/06/Windows_Embedded_Ce_60_Download_Torrent.pdf) [https://myblogtime.com/wp-content/uploads/2022/06/Nozomi\\_Kurahashitorrent28golke\\_REPACK.pdf](https://myblogtime.com/wp-content/uploads/2022/06/Nozomi_Kurahashitorrent28golke_REPACK.pdf) <https://ledgerwalletshop.de/wp-content/uploads/2022/06/shlomar.pdf> <https://xn--80aagyardii6h.xn--p1ai/smartdeblur-2-3-pro-multilingual-rar/> <https://horley.life/ngugi-wa-thiongo-the-river-between-pdf-366/> <https://damp-basin-42544.herokuapp.com/aryret.pdf> [https://asqstay.com/wp-content/uploads/2022/06/Magix\\_Movie\\_Edit\\_Pro\\_15\\_Plus\\_8058\\_NEW\\_Crack.pdf](https://asqstay.com/wp-content/uploads/2022/06/Magix_Movie_Edit_Pro_15_Plus_8058_NEW_Crack.pdf) <http://www.cocinarconmilagros.com/wp-content/uploads/2022/06/bertyit.pdf> [https://simbol.id/wp-content/uploads/2022/06/Meshcam\\_Registration\\_Codehttps\\_scoutmailscom\\_index301php\\_k\\_M.pdf](https://simbol.id/wp-content/uploads/2022/06/Meshcam_Registration_Codehttps_scoutmailscom_index301php_k_M.pdf) [https://jibonbook.com/upload/files/2022/06/AagKXohvFHOxZzZXiGoS\\_11\\_2404a9a76011093f43d3d340e45253bb\\_file.pdf](https://jibonbook.com/upload/files/2022/06/AagKXohvFHOxZzZXiGoS_11_2404a9a76011093f43d3d340e45253bb_file.pdf) [http://www.ndvadvisers.com/wp-content/uploads/2022/06/CLAVES\\_PARA\\_ACTIVAR\\_MODULO\\_EDICION\\_PDF\\_ARCHITECT.pdf](http://www.ndvadvisers.com/wp-content/uploads/2022/06/CLAVES_PARA_ACTIVAR_MODULO_EDICION_PDF_ARCHITECT.pdf) <https://hanffreunde-braunschweig.de/wp-content/uploads/2022/06/jocnann.pdf> [http://deepcarepm.com/wp-content/uploads/2022/06/PATCHED\\_Leon\\_Bridges\\_\\_Good\\_Thing\\_2018\\_Mp3\\_320kbps\\_Hunter.pdf](http://deepcarepm.com/wp-content/uploads/2022/06/PATCHED_Leon_Bridges__Good_Thing_2018_Mp3_320kbps_Hunter.pdf) [https://koeglvertrieb.de/wp-content/uploads/2022/06/Uploadsnack\\_Rar\\_Password.pdf](https://koeglvertrieb.de/wp-content/uploads/2022/06/Uploadsnack_Rar_Password.pdf) <https://homedust.com/xforce-keygen-vehicle-tracking-2019/> <https://apolloinstitute.com.au/moodle/blog/index.php?entryid=2542> <http://kireeste.com/?p=14947> <https://villamaremonti.com/wp-content/uploads/2022/06/nirgeff.pdf> <http://eventaka.com/?p=10352>